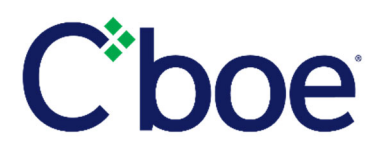

# **REGULATORY SERVICES DIVISION**

**CFE TPH Audit Trail File Layout –** 

**Version 1.2 February 7, 2020**

## **TABLE OF CONTENTS**

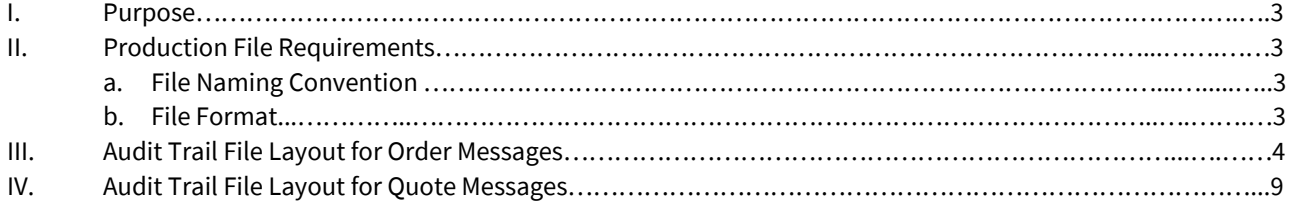

# I. Purpose

This document describes the CFE Regulation layout in which the audit-trail records of orders and quotes are to be produced during the course of an audit trail exam or an ad-hoc inquiry.

# II. Production File Requirements

#### A. File Naming Convention

The following element sequence should be used when naming the production file(s):

**<THP Name>.<Production Date>.<Connectivity Environment>.<Case Tracking Number>. ...** 

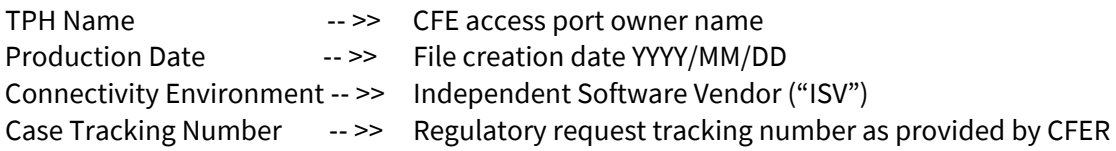

Production file in access of the allowable maximum individual file size limit of 40 MB should be divided into multiple files, with each file containing additional descriptive information indicating its chronological sequence within the combined production dataset.

## B. File Format

The first row of the production data file(s) should be allocated to the element's name. To preserve referential integrity a comma delimiter must be used for separation of the populated and unpopulated field. Additional columns may be added at the end of the file to add details regarding execution instructions and for internal use for the firm. Please note that all values within the production file must be converted from binary to human-readable text string. The content of this file should include the exchange reject messages. Furthermore, TPH may choose to omit any Carried Order/Quote Restatements messages and off-exchange trades from its audit trail file.

# III. Audit Trail File Layout for **Order** Messages

The below requirements are for a post‐production audit trail data report. This report should not be considered as complete for purposes of the TPH's adherence with CFTC regulations. Furthermore, this layout does not indicate how the audit trail data should be maintained, and is solely intended for the purpose for TPH's to provide CFE front‐end audit trail records upon a request.

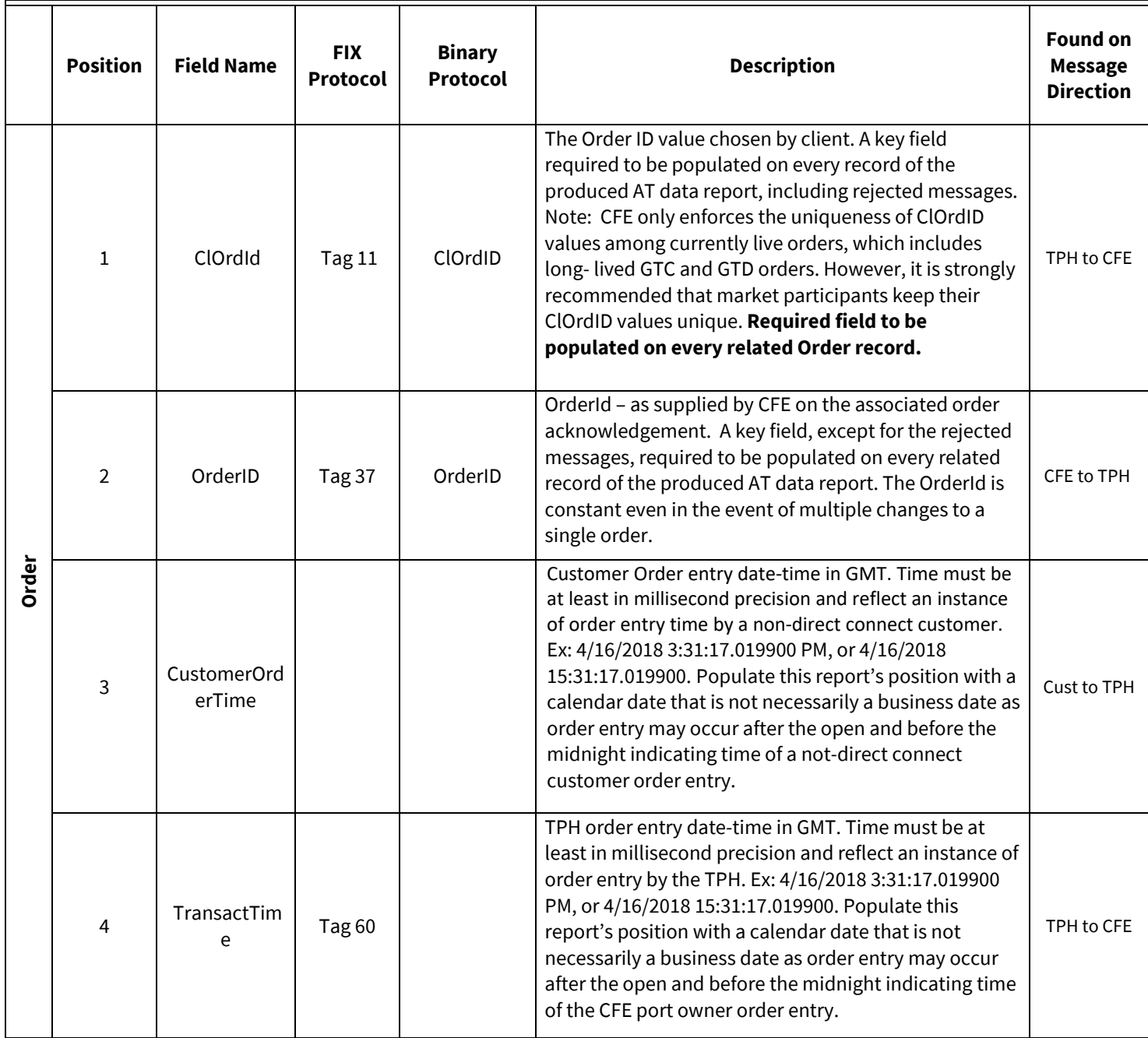

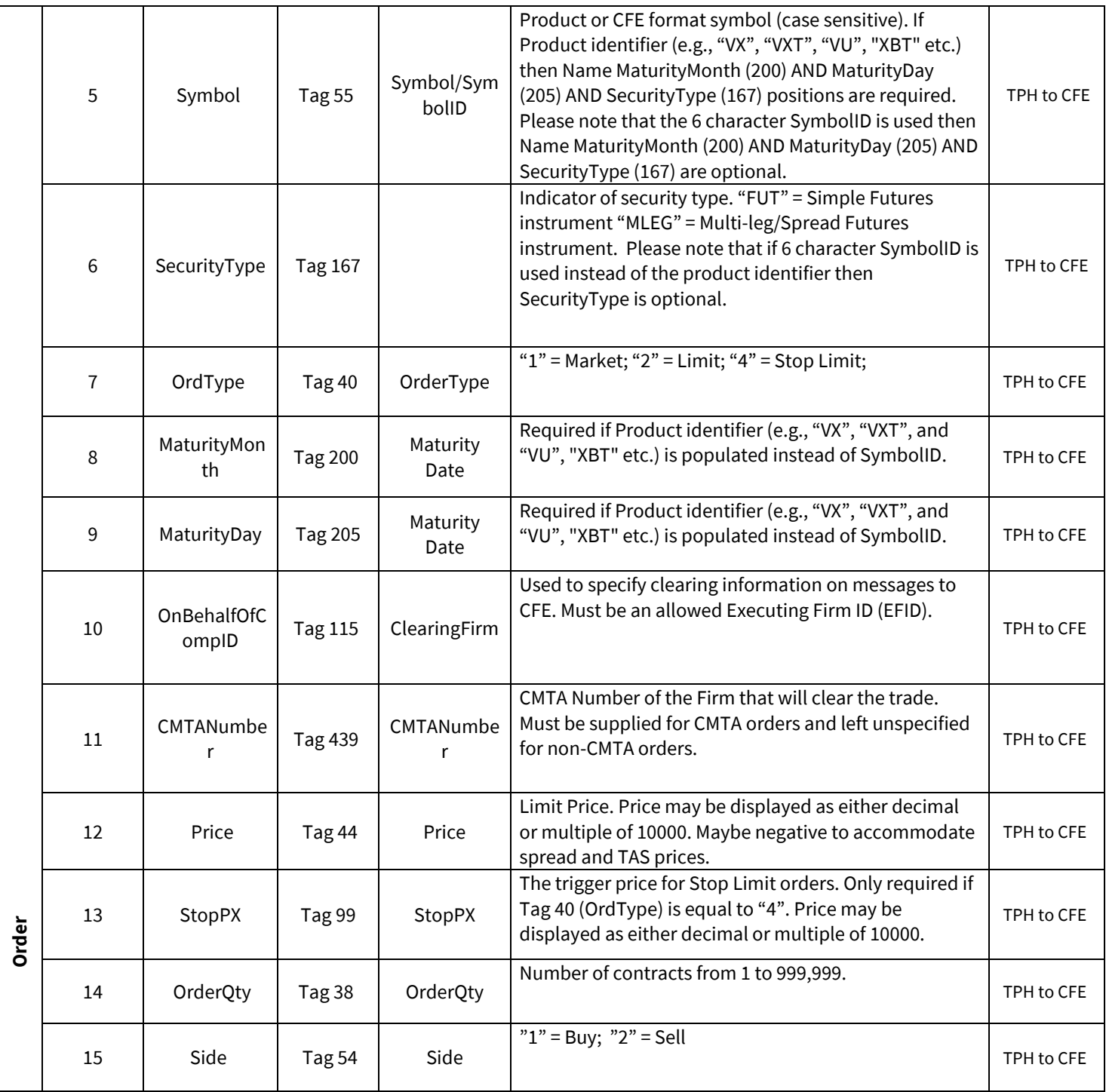

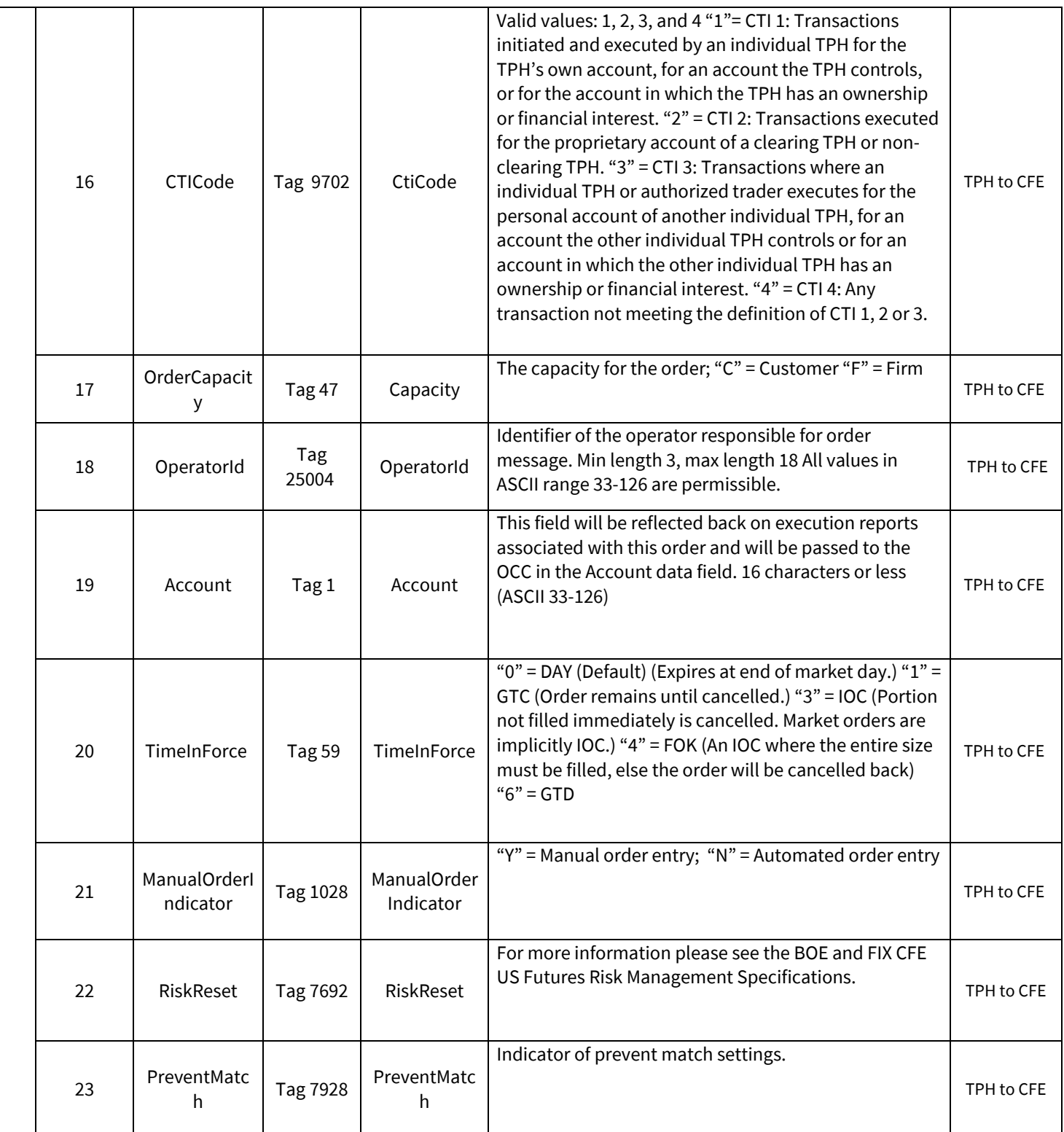

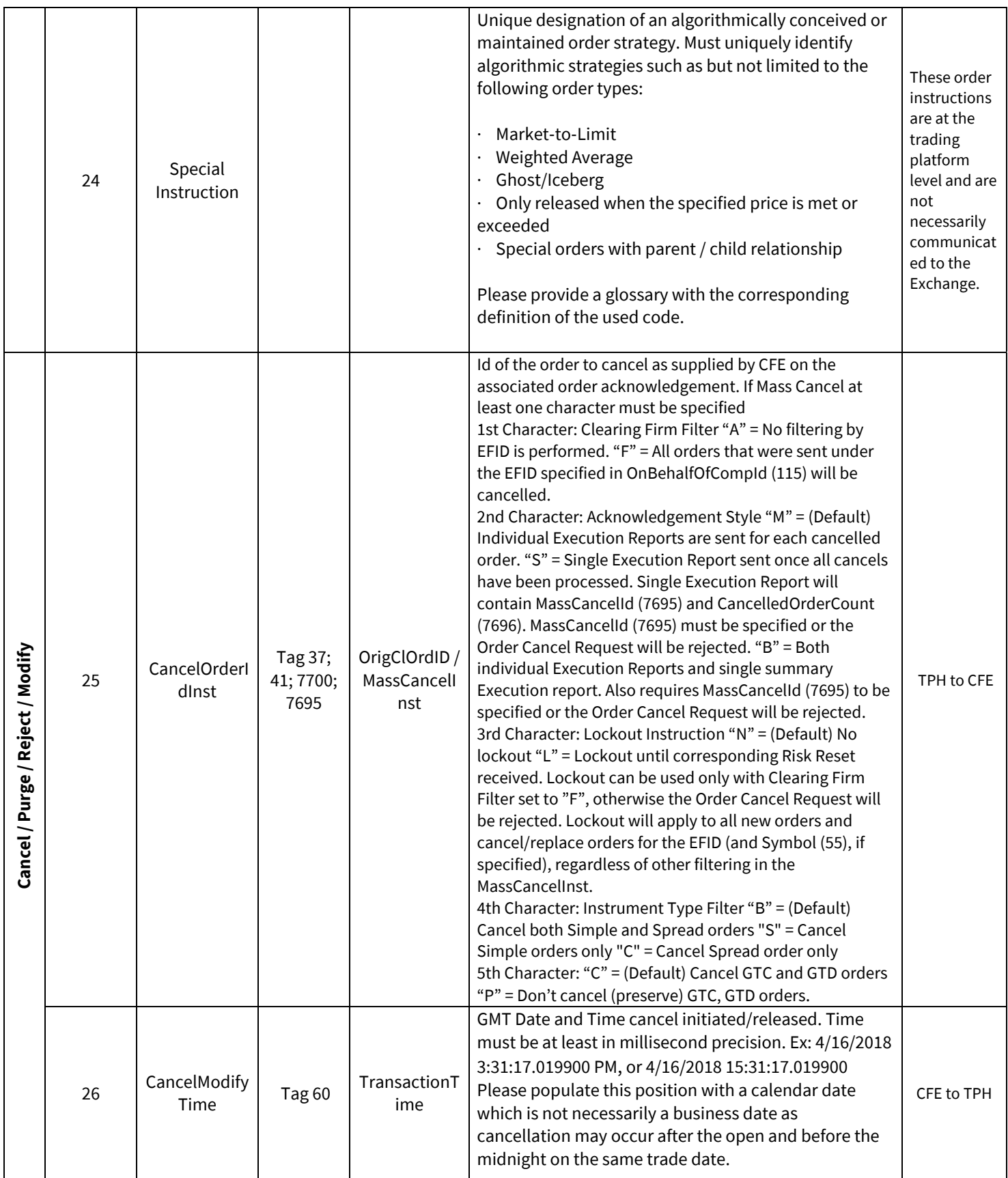

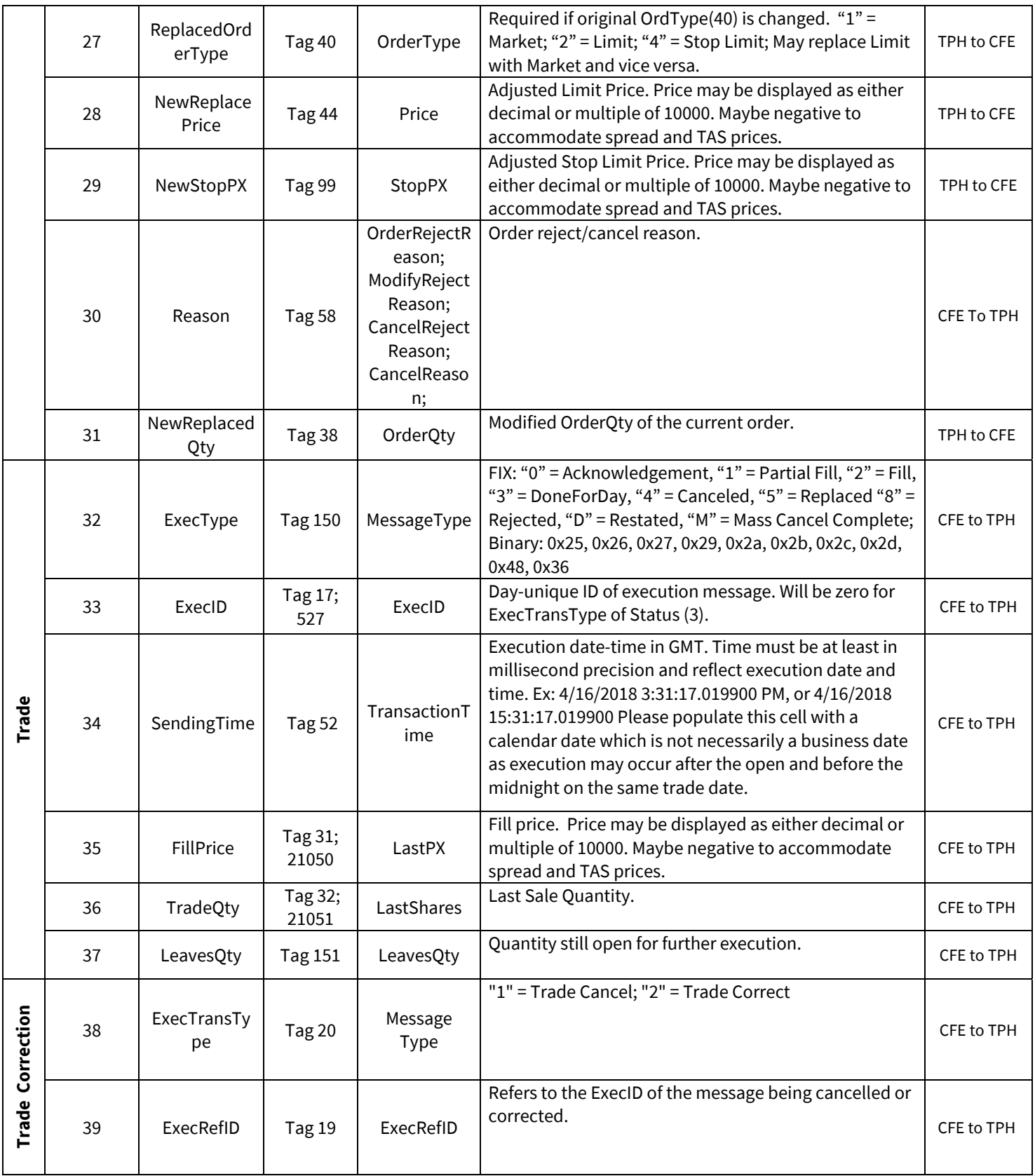

# IV. Audit Trail File Layout for **Quote** Messages

The below requirements are for a post-production audit trail data report. This report should not be considered as complete for purposes of the TPH's adherence with CFTC regulations. Furthermore, this layout does not dictate which record element or how the audit trail data should be maintained.

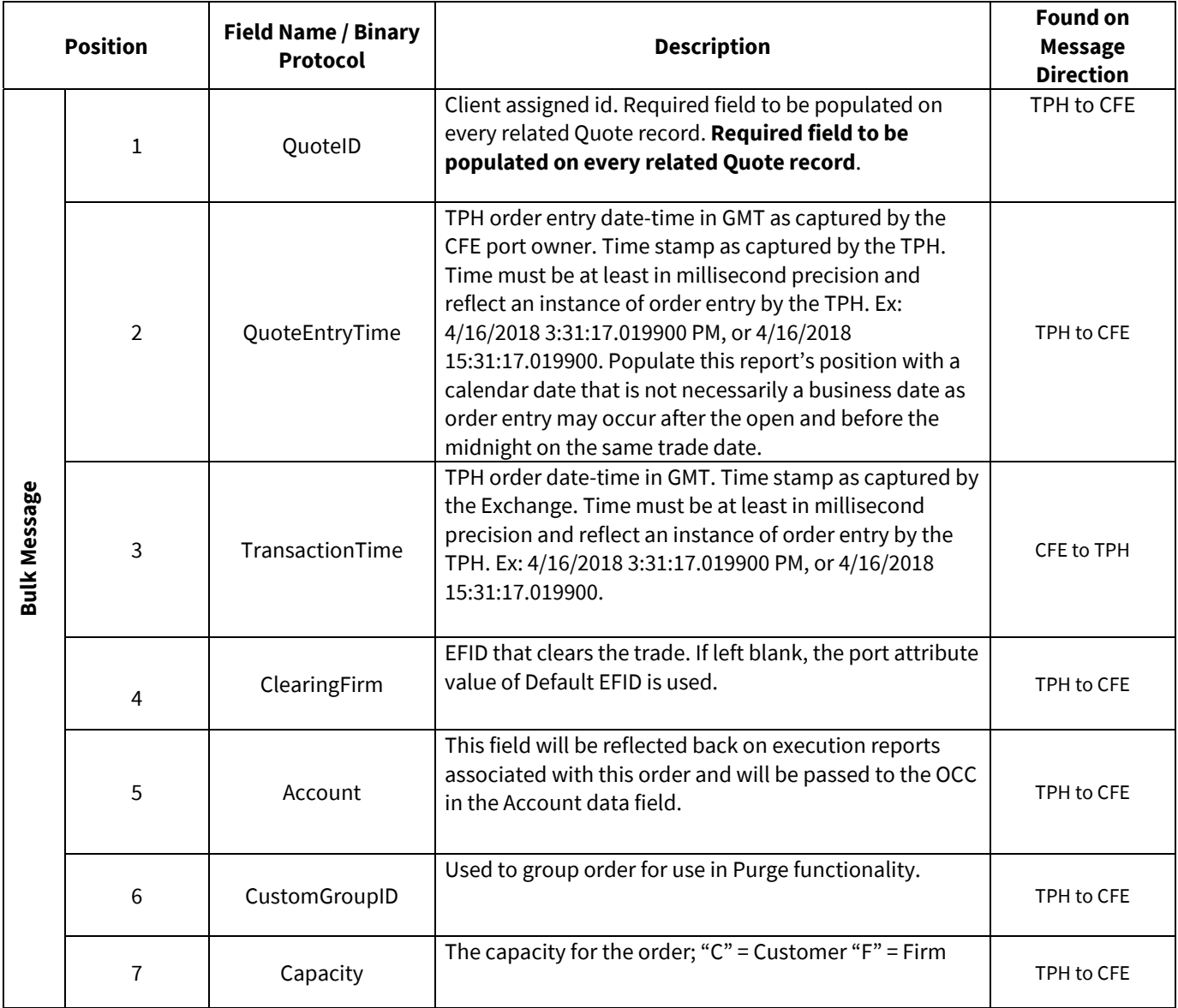

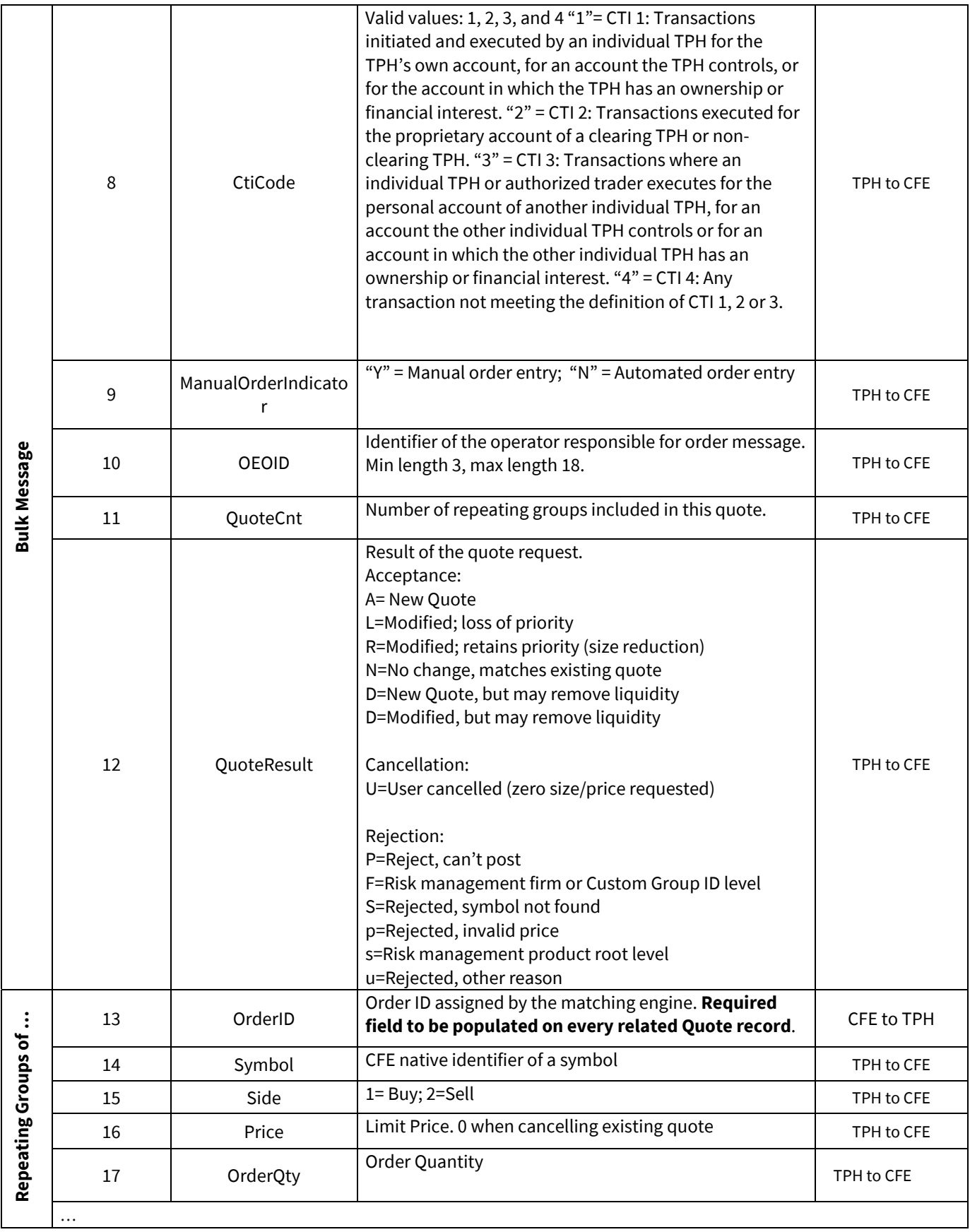

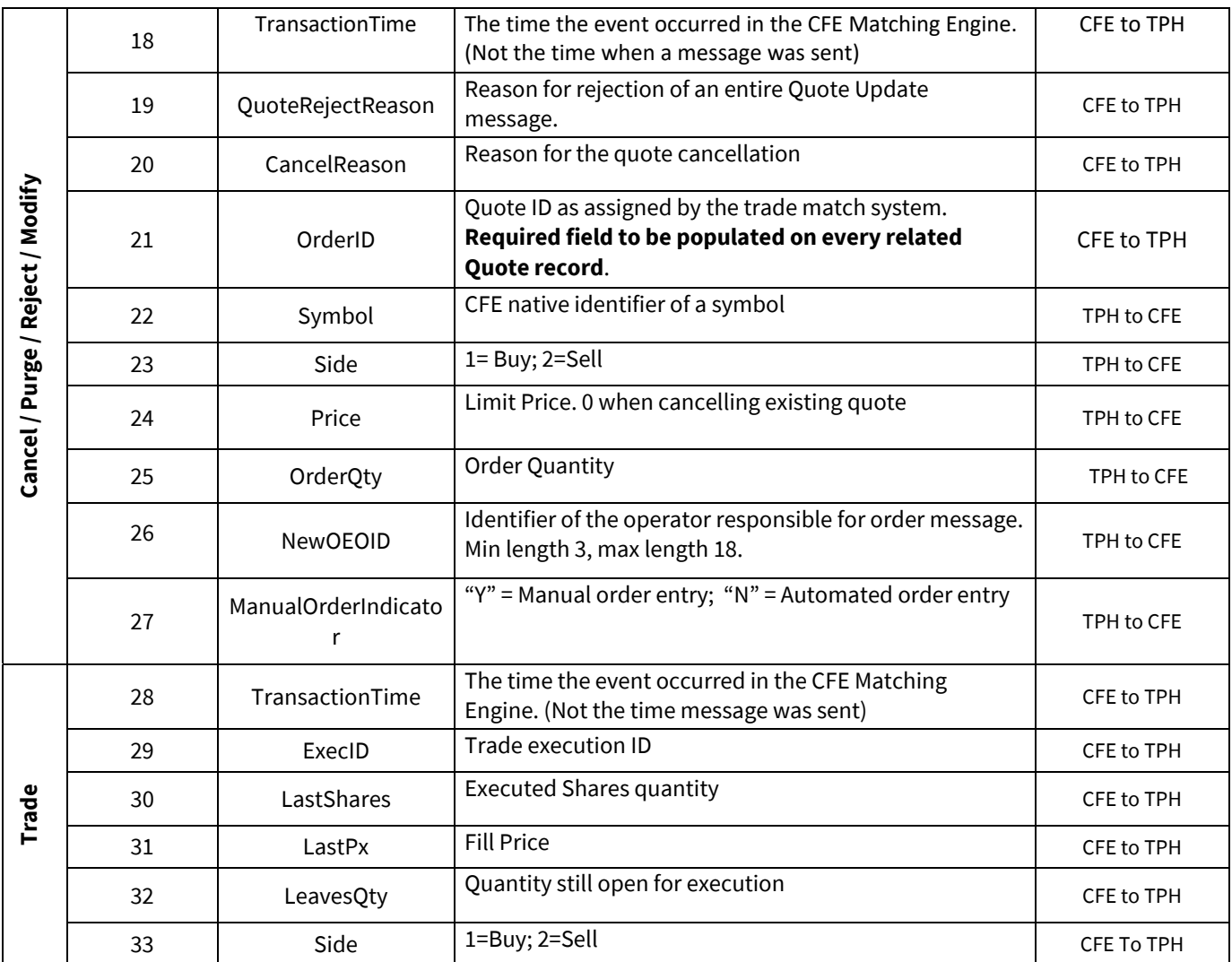

\* In the event of opting for a horizontal entry, the position of records 18 through 33 may vary depending on the number of individual quote messages representative in a bulk quote.